## 등록금 외화 간편결제란?

**flywire** 

▪ **해외에서 등록금을 납부할 때, 외화로 납부할 때, 온라인으로 간편하게 결제할 수 있는 방법입니다.** ▪ **번거로운 은행방문 필요 없고, 결제 진행상황 바로 확인 가능합니다.**

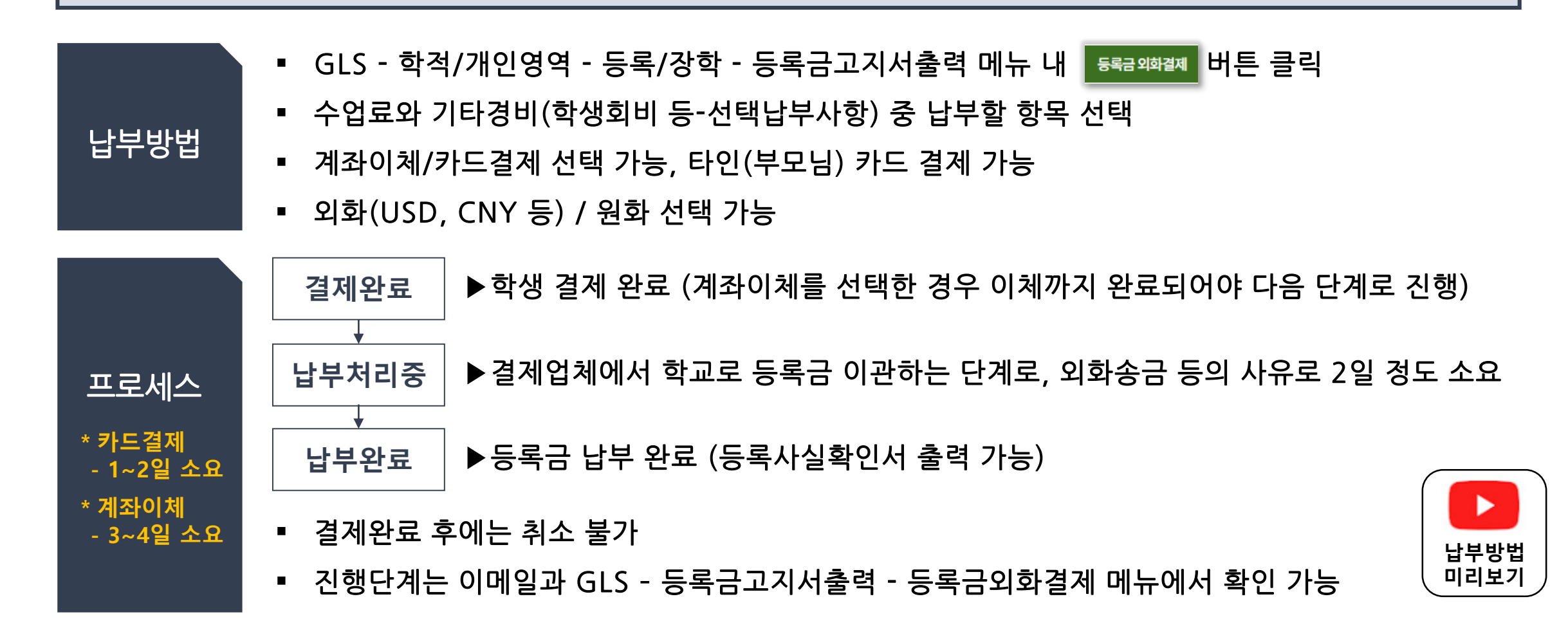

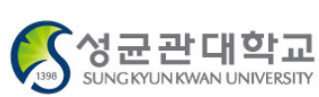